**Video Capture To MPEG Crack With License Code For PC**

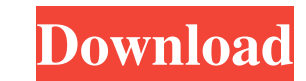

**Video Capture To MPEG Free 2022**

**Video Capture To MPEG [Latest] 2022**

KEYMACRO is the easiest way to create and edit macros for any Windows application on your computer. KEYMACRO will automatically recognize the most popular Windows applications and they will be able to run from a keyboard hotkey. KEYMACRO is a keyboard driver software that intercepts keyboard input and passes it to your selected application. With Keymacro you can assign a hotkey to execute any Windows application, or open an application in a predefined state. ) Desktop Collector is a program that provides instant search, change background, save computer wallpaper, power saver, minimize to tray. It provides task manager with customizable system information, there is also an option to hide this information. And, this program has also a system restore feature. PrivacyGuard is an all-in-one privacy protection suite that delivers powerful privacy protection for your privacy and data security, including data deletion, secure wiping, virus and spyware protection, and a safe surfing protection that prevents hackers, malware, and identity theft. eRMS is the easiest way to sync documents between any Windows PC's and Macs. This program offers you to send electronic mail with documents and files, instantly upload files to the cloud, print documents, preview images, convert file formats, remove duplicates and more. eRMS also supports to update your accounts like Hotmail, Yahoo!, Gmail, iCloud, Exchange, and more. You can even organize your data with eRMS cloud. Hello World! A new 526 and 2847 word tutorial. Learn how to program and make your own games in the language you love: Visual Basic for Windows. All the visual controls and code to make a game of your very own. Ibotta: Save on everything at more than 6,000 stores. No complicated coupons or special offers required. Ibotta automatically finds and applies exclusive offers from local stores. Complete with brand name discount and savings, Ibotta is a free service that allows you to save money. Epson PowerLan Printer Driver (Portable): If you want to print and scan in the same print jobs, Epson PowerLan Printer Driver is just for you. It has an EpsonLanScan app for Windows and Mac OS that helps you scan and print to the same paper. Enjoy high quality and easy-to-use printing. With Epson PowerLan Printer Driver you can scan both on photo paper and plain paper. Epson PowerLan Printer Driver works perfectly 77a5ca646e

Free Video Capture to MPEG can be used to convert webcam and other video stream to MPEG-1 or MPEG-2 format. With this tool you can capture video from Webcam, a digital camera or camcorder and transfer it to your PC. Free Video Capture to MPEG allows you to choose video capture and transfer format, video size and resolution, as well as adjust video quality. As output format, you can choose between WMV, MP4, M4V, FLV, MPEG-1 or MPEG-2. The program can capture video from video and sound devices of Microsoft Windows 2000/XP/Vista/7 and Mac OS X. It supports video device of Intel, Matrox and ION and also decoder of DV, AVCHD, MPG and more. System requirements: Free Video Capture to MPEG has been tested to work on Windows 2000, Windows XP, Windows Vista, Windows 7 and Mac OS X 10.0. Free Movie Maker is an all-in-one screen-recording tool. Its user interface is easy to understand, and the customization options are many. Apart from a movie, you can generate both video and audio files, edit the video in various formats, add an introduction, add custom images, customize the menu, and apply a theme. As a result, you can create a film trailer or a narration. Easy to use Free Movie Maker is a one-stop solution for creating movies, and it does not require a lot of attention from the user. The main window contains a menu for recording a video, the video options, the audio settings, and the option to export the final files. Apart from the above, it also has options for choosing the movie genre, video codec, video quality, frames per second, and crop. What's in the box For easy access, it comes with the DVD to Go option. Additionally, the app contains transitions, background music, fonts, and more. Flexible and diverse customization The app offers a lot of ways to edit and customize the final product. Apart from using the menu in the main window to set the required options, the user can also choose a theme, apply a theme effect, and add a video clip. Apart from video editing, it also lets you choose the recording mode (screen or webcam), set the audio source, apply a video effect, add a title, add an image, add a text, add an overlay, and set the output settings. Apart from the above

Video Capture to MPEG is a software application that enables you to record streaming video and audio from USB devices and webcams to an MP3, MPEG, WAV, AVI, and VOB format file. Description: This software application enables you to add subtitles to video and capture live streaming video and audio from USB devices and webcams. How to get videos with subtitles? How to add subtitles to video? How to capture streaming video? Features: 1.Add subtitles to video. 2.Add subtitles to video by easily and effortlessly entering the number of chapters. 3.Split an audio file or videos into multiple segments. 4.Record streaming video and audio from USB devices and webcams. 5.Record streaming video and audio to specific time or offset. 6.Save streaming video and audio to video files in H.264 format, AVI, MPEG, WAV, MP3, VOB format. 7.Add WAV or MP3 audio files to streaming video files. 8.Record streaming video and audio from USB devices and webcams. 9.Recording format settings for videos. 10.The number of lines for subtitles, the subtitle position, and the size of text. 11.The name and font style for the subtitles. 12.The number of lines for subtitles, the subtitle position, and the size of text. 13.Specify the width and height of the picture in the subtitles. 14.The name and font style for the subtitles. 15.Specify the width and height of the picture in the subtitles. 16.The number of lines for subtitles, the subtitle position, and the size of text. 17.The number of lines for subtitles, the subtitle position, and the size of text. 18.Specify the width and height of the picture in the subtitles. 19.The number of lines for subtitles, the subtitle position, and the size of text. 20.Specify the width and height of the picture in the subtitles. 21. The name and font style for the subtitles. 22. The number of lines for subtitles, the subtitle position, and the size of text. 23.Specify the width and height of the picture in the subtitles. 24.The number of lines for subtitles, the subtitle position, and the size of text. 25.Specify the width and height of the picture in the subtitles. 26.The name and font style for the subtitles. 27.The number of lines for subtitles, the subtitle position, and the size of text. 28.The number of lines for subtitles, the subtitle position, and the size of text. 29.Specify the width and height of the picture in the subtitles. 30.The name and font style for the subtitles. 31.The number of lines

**System Requirements For Video Capture To MPEG:**

On 2018-09-14, Valve updated their Steam hardware and software requirements. In this post, we'll dig into the details of the latest changes. We haven't seen any official version of the Linux requirements, but the operating system versions below have been confirmed for the Linux Steam client. Minimum: Linux: Steam Client: 1.0.17001.17 Mac: OS X 10.10.0 (Yosemite) OS X: OS X 10.11.0 (El Capitan) Steam Client

<https://practicea.com/wp-content/uploads/2022/06/ProxyToy.pdf> <https://theramedkids.com/wp-content/uploads/2022/06/derwhal.pdf> <https://bertenshaardhouttilburg.nl/jpacketgenerator-crack-download-latest/> [https://www.vevioz.com/upload/files/2022/06/pcnrXJk1FY74x77U6vvo\\_07\\_b90d1df9611be3c3ab24f11cc7fbb2f8\\_file.pdf](https://www.vevioz.com/upload/files/2022/06/pcnrXJk1FY74x77U6vvo_07_b90d1df9611be3c3ab24f11cc7fbb2f8_file.pdf) <https://manevychi.com/roboform-enterprise-crack-lifetime-activation-code-pc-windows-2022/> <http://rollout.cl/wp-content/uploads/2022/06/RTMPDumpHelper.pdf> [https://wozyzy.com/upload/files/2022/06/wLgO3IIQRm84IWnO9Cje\\_06\\_ee6c40eb2bd045ad133a529c6d8f40f1\\_file.pdf](https://wozyzy.com/upload/files/2022/06/wLgO3IIQRm84IWnO9Cje_06_ee6c40eb2bd045ad133a529c6d8f40f1_file.pdf) <https://airbrushinformation.net/2022/06/06/ascii-to-adif-crack/> <http://www.fuertebazar.com/2022/06/06/pc-info-activation-code-with-keygen/> <https://www.vakantiehuiswinkel.nl/wp-content/uploads/torrlynl.pdf>